## **Seite: 2**

## **Kompatible Magazine**

## kombinierbar mit allen Teilen der falzlosen Zander - Beute auf Seite: 1

## **für 10 Waben - falzlos - Preis ist ohne Auflageschienen**

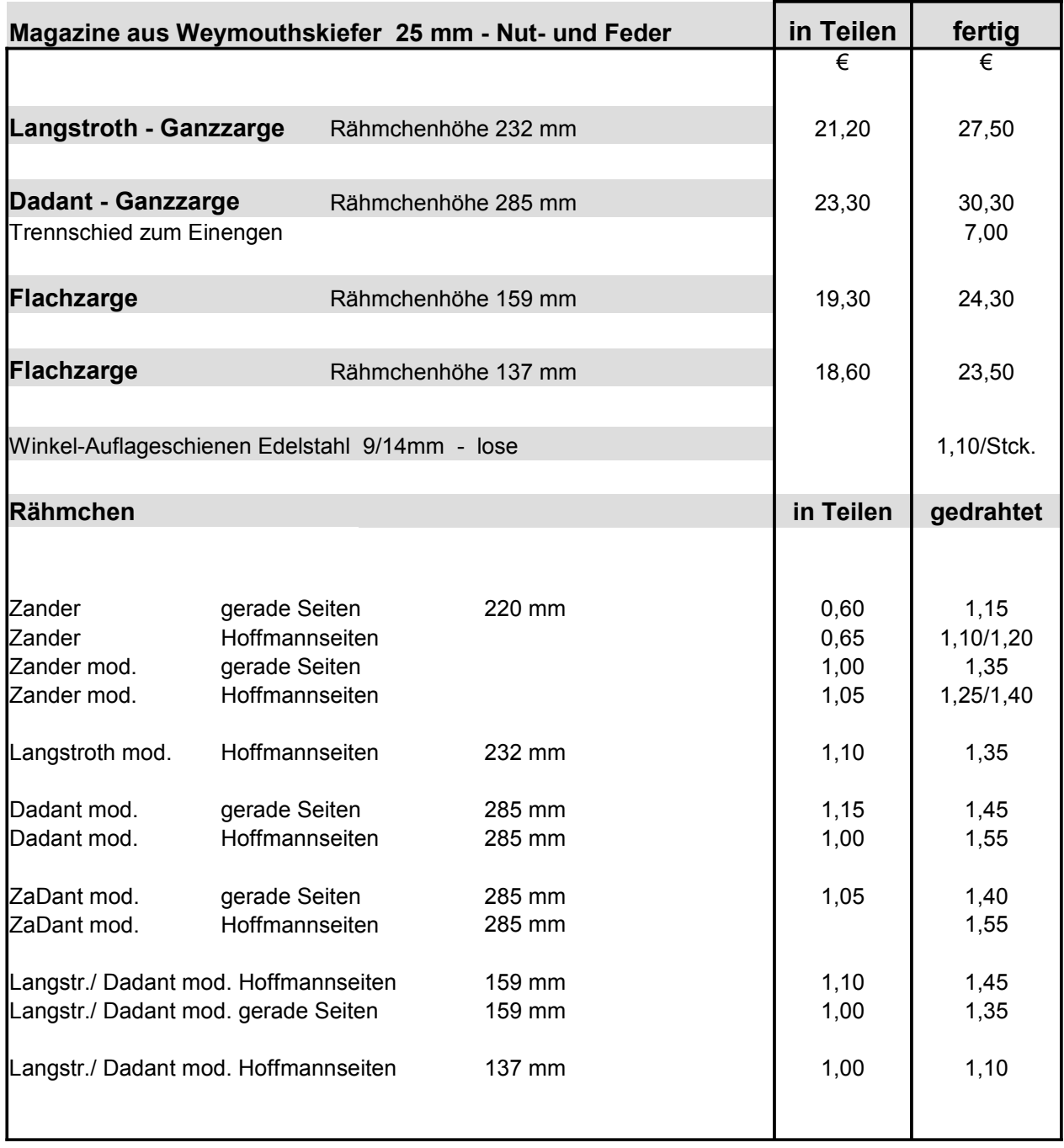

Liefermöglichkeiten und Preisänderungen vorbehalten. Die gelieferte Ware bleibt bis zur restlosen

Bezahlung unser Eigentum. Reklamation oder Umtausch nur innerhalb 8 Tagen nach Erhalt der Ware.